## **Foreman - Feature #1969**

## **Override hostname of puppetmaster instead of using proxy hostname**

11/22/2012 07:29 AM - Dominic Cleal

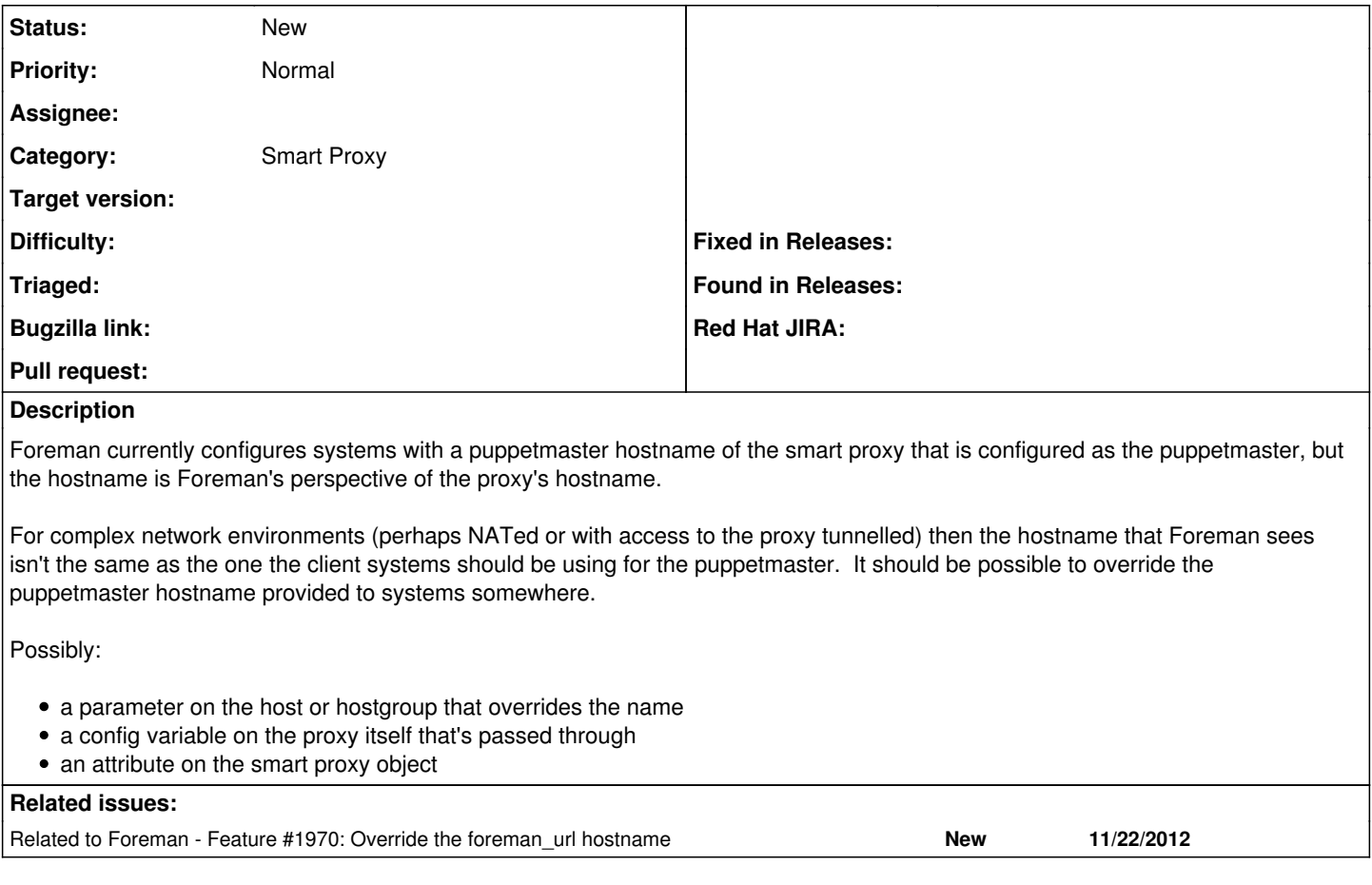

## **History**

## **#1 - 12/04/2012 05:49 PM - Markus Nussdorfer**

Have the same issue here.

puppet\_server is set in settings.yaml and also shows the same value in the settings page.

But in the yaml output it gives me the proxy url for puppetmaster and puppet\_ca